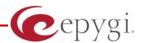

# Release Note Quadro6L 5.0.26, Edition 1

THIS DOCUMENT CONTAINS CONFIDENTIAL AND PROPRIETARY INFORMATION OWNED BY EPYGI TECHNOLOGIES LTD. ANY COPYING, USE OR DISCLOSURE OF THE DOCUMENT OR THE INFORMATION CONTAINED HEREIN WITHOUT THE WRITTEN PERMISSION OF EPYGI TECHNOLOGIES LTD. IS STRICTLY PROHIBITED.

#### 1 Introduction

This Release Note describes hardware and software requirements to use with the

Quadro6L software 5.0.26 Date: February 20, 2009

Additional enhancements, bug fixes and known issues incorporated in this software will be listed as known.

Date: March 11, 2009

## 2 Requirements

## 2.1 Hardware requirements

- The software can be used on all Quadro6L models.
- The model name is written on the back plate of the unit and the model number is on the bottom label.

## 2.2 Software requirements

A software upgrade can be made from 4.1.25 or later software.

PAGE 1 11-Mar-09

### 2.3 Supported and Tested SIP phones

Below is the list of SIP phones with the corresponding firmware versions that supported by Epygi and are recommended for optimal compatibility with Quadro6L.

| Vendor | Model | Software                       |
|--------|-------|--------------------------------|
| SNOM   | 300   | Application: snom300-SIP 7.3.7 |
| SNOM   | 320   | Application: snom320-SIP 7.3.7 |
| SNOM   | 360   | Application: snom360-SIP 7.3.7 |
| SNOM   | 370   | Application: snom370-SIP 7.3.7 |
| Aastra | 480i  | Application version: 1.4.3.23  |
| Aastra | 9112i | Application version: 1.4.3.23  |
| Aastra | 9133i | Application version: 1.4.3.23  |
| Aastra | 51i   | Application version: 2.3.1.26  |
| Aastra | 53i   | Application version: 2.3.1.26  |
| Aastra | 55i   | Application version: 2.3.1.26  |
| Aastra | 57i   | Application version: 2.3.1.26  |
| QCM    |       | 4.1.12                         |

**Please Note:** Any problems and limitations on the SIP phones listed below are described in detail in the **Quadro Features on Supported IP Phones** document.

**Please Note:** Quadro IP phones firmware control mechanism will not upgrade Snom firmware version from 6.x to 7.x. This should be done manually via Snom web site. Once the Snom firmware version is 7.x, the Quadro's firmware control will automatically upgrade/downgrade the phone to Epygi's recommended version but not to 6.x.

In the list below are the SIP phones with the corresponding firmware versions that are tested by Epygi. The document **Quadro Features on Tested IP Phones** describes the problems and limitations on the SIP phones that have been tested by Epygi.

| Vendor             | Model                 | Software                             |
|--------------------|-----------------------|--------------------------------------|
| CISCO              | 7960                  | POS3-07-4.00                         |
| IpDialog           | ST201                 | Application: SipTone 1.2.0 rc Z_21   |
| POLYCOM            | SoundPoint IP 300SIP  | Application: SIP software 3.1.1.0137 |
| POLYCOM            | SoundPoint IP 330SIP  | Application: SIP software 3.1.1.0137 |
| POLYCOM            | SoundPoint IP 501SIP  | Application: SIP software 3.1.1.0137 |
| POLYCOM            | SoundPoint IP 601SIP  | Application: SIP software 3.1.1.0137 |
| POLYCOM            | SoundPoint IP 550 SIP | Application: SIP software 3.1.1.0137 |
| POLYCOM            | SoundPoint IP 650 SIP | Application: SIP software 3.1.1.0137 |
| SIPUra             | SPA 841               | 3.1.4(a)                             |
| Thomson            | ST 2030 SIP           | APP Version: V1.57                   |
| Berkshire<br>(ATL) | 5000                  | SW version: 22102154                 |
| Grandstream        | BT200                 | Program- 1.1.6.16                    |
| Grandstream        | BT100                 | Program- 1.1.0.3                     |
| Grandstream        | GXP2000               | Program- 1.1.6.16                    |
| Linksys            | SPA921                | SW version: 5.2.8                    |
| Linksys            | SPA922                | SW version: 5.2.8                    |
| Linksys            | SPA941                | SW version: 5.2.8                    |
| Linksys            | SPA942                | SW version: 5.2.8                    |

Both mentioned documents are available at <a href="www.epygi.com">www.epygi.com</a> and can be found under the Channel's Portal.

PAGE 2 11-Mar-09

Please Note: Any problems and limitations on the SIP phones listed below are described in detail in the Quadro Features on Supported IP Phones document. The document Quadro Features on Tested IP Phones describes the problems and limitations on the SIP phones that have been tested by Epygi. Both documents are available on <a href="https://www.epygi.com">www.epygi.com</a> and can be found under the Support section.

Please Note: The usage of Key System Emulation (KSE) services is limited currently to the following IP phone models with the perspective to enlarge the list with new models in the future:

- Aastra 480i
- Aastra 9133i
- Aastra 55i
- Aastra 57i
- Snom 320
- Snom 360
- Snom 370

PAGE 3 11-Mar-09

# 3 New Features History

The table below indicates a high-level list of new features that have been added beginning with the most recent Quadro6L release.

| Release | New Features                                                                                                    |
|---------|----------------------------------------------------------------------------------------------------|
| 5.0.26  | Auto configuration support for the following Linksys IP phone models: SPA941, SPA942, SPA921, SPA922                                                                                                    |
| 5.0.22  | Added possibility for blind transfer of SLA calls directly to voice-mail and to extension                                                                                                    |
|         | Added possibility to use separate DID in outgoing calls                                                                                                    |
|         | Added possibility to activate 8 additional IP lines with key (without SLA support)                                                                                                    |
|         | Added SLA support for Snom IP phones                                                                                                    |
|         | Added possibility to connect IP phones to Quadro from WAN side (the default way of IP phone configuration) with 3d party DHCP server                                                                                                    |
| 5.0.10  | Added Key System Emulation support (shared line appearance)                                                                                                    |
|         | Added silent VM recording option in the Voice Mail Settings                                                                                                    |
|         | Added Custom Profiles for Voice Mail Settings                                                                                                    |
|         | Programmable Keys Configuration page added in the IP Line Settings for Snom, Aastra (except for Snom300 and Aastra51i, 9112i). There is an advanced link on IP Lines page to configure the programmable buttons for each phone model for the "watched" extensions and for standard services such as "DND". |
|         | DHCP Advanced Settings added                                                                                                    |
|         | Added PBX-Intercom call type in Call Routing wizard and 3 options to enable Intercom service                                                                                                    |
|         | Added 3PCC checkbox in Call Routing Wizard                                                                                                    |
|         | Local authentication parameters are shown in Details column of Call Statistics                                                                                                    |
|         | Check/Update Now button added in Automatic Firmware Update page                                                                                                    |
|         | Added SNMP status and configuration changes                                                                                                    |
|         | The results of system configuration backup & download are reflected in the system events                                                                                                    |
|         | Snom and Aastra phones automatically get rebooted when the Quadro is rebooted                                                                                                    |
|         | Added auto configuration support for the following Polycom IP phone models: Soundpoint IP 330, Soundpoint IP 550 and Soundpoint IP 650                                                                                                    |
|         | Adjusted timezone parameters for Venezuela according to new standards                                                                                                    |
|         | Added Kickback feature allowing not to lose the call after blind transfer                                                                                                    |
| 4.1.40  | Added support for the following IP phone models: Aastra51i, Snom370                                                                                                    |
|         | IP phones do not lose registration after Quadro soft reboot (i.e. if the reboot is not initiated by disconnecting/reconnecting the power or pressing the reset button on the back of the Quadro)                                                                                                    |

PAGE 4 11-Mar-09

| Release | New Features                                                                                                    |  |
|---------|----------------------------------------------------------------------------------------------------|--|
|         | Possibility to upload and customize system messages (in the uploadownmessages.cgi hidden page)                                                                        |  |
|         | Attendant Ringing Announcement is now available both for default and custom AA Scenarios and the selection is moved to the bottom in Attendant Scenario Settings page |  |
|         | Possibility to change the default memory size to be allocated as a temporary storage for unified FAX message (in the extmanagement.cgi hidden page)                   |  |
|         | The 3PCC Settings option was added under Telephony menu                                                                                                    |  |
|         | Multiedit support in Extensions Management for Codec Settings                                                                                                    |  |
|         | Possibility to change the signaling procedure for hold process in case the "Send Hold Music to Remote Party" is enabled on the extension                              |  |
|         | Possibility to change static, running logos, links and browser mini logo (accessible from loadlogo.cgi hidden page)                                                   |  |
|         | Support for HotCall Add-In                                                                                                    |  |
|         | SIP Address Resetting function in the Extensions Management for restoring the default SIP settings of extensions                                                      |  |
|         | Added PnP for the Aastra53i, Aastra55i, Aastra57i, Aastra57iCT                                                                                                    |  |
| 4.1.30  |                                                                                                    |  |

PAGE 5 11-Mar-09

# 4 Changed Features History

The following table provides a high-level list of new features that have been changed beginning with the most recent Quadro6L release.

| Release | Changed Features                                                                                                    |
|---------|----------------------------------------------------------------------------------------------------|
| 5.0.26  |                                                                                                    |
|         | For Snom phones, the "Call join on Xfer (2 calls)" setting is configurable in the phone GUI                                                                                                    |
| 5.0.22  | Adjusted timezone parameters for Venezuela according to new standards                                                                                                    |
| 5.0.22  | Added status info in 3PCC settings                                                                                                    |
|         | Added scrollbars in the tables for Call Routing and Extension Management pages                                                                                                    |
|         | The minimum value of SIP Registration Timeout parameter for IP lines is limited to 120 seconds. For more details see <a href="Technical Advisory">Technical Advisory</a> chapter.  The memory used by "DSP Capture", "Call Capture" and "Network Capture" hidden pages is limited to 3 Mb. This limits the duration of captured file |
|         | The no-answer timeout range for extensions is increased to 180 seconds                                                                                                    |
| 5.0.10  | The maximum length of VM sent by email is limited to 3 minutes                                                                                                    |
|         | The number of VMs in the mailbox for one extension is limited to 300                                                                                                    |
|         | The firmware version control for IP lines is forcefully disabled to avoid problems on the phone during FW upgrade. If user is sure he needs that, he should re-enable that after upgrade                                                                                                    |
|         | Use Session Timer in IP Line Settings is deselected by default                                                                                                    |
|         | The number of IP lines changed to 10                                                                                                    |
|         | SNMP is disabled in default configuration                                                                                                    |
|         | Call bandwidth usage statistics is temporarily removed                                                                                                    |
|         | The Call Park feature has been changed so that pressing the pound key (#) is no longer required if a password has not been assigned to the CP Extension                                                                                                    |
|         | IP line status and SIP registration status are shown in separate pages under Quadro Status                                                                                                    |
| 4.1.40  | The "SIP Tunnels to Slave Devices" and "SIP Tunnels to Master Devices" shown under Quadro status only if there is at least one SIP tunnel active of the corresponding type                                                                                                    |
|         | The "SIP Trunk" is renamed to "SIP Tunnel"                                                                                                    |
|         | Increased the logs capacity of the Quadro by archived logging                                                                                                    |
|         | New Zealand Daylight Savings Changed                                                                                                    |
|         | The default domain name "epygi-config.com" replaced with "epygi-config.loc"                                                                                                    |
|         | The default registration timeout for all IP phones is set to 1 hour                                                                                                    |
|         | Telephone Event Draft Support checkbox removed from RTP Settings                                                                                                    |
| 4.1.30  | Best Matching Algorithm is modified                                                                                                    |

PAGE 6 11-Mar-09

# **5 Fixed Issues**

Issues fixed since version 5.0.22:

| C:  FXO may hang up in case of KSE usage  D: In some scenarios with KSE usage FXO may hang up and became unavailable.  C:  A problem with call forwarding on SLA  D: Scenario:  If some of SLAs are SIP and they are using "Master" SLA's settings, and if configuring Call Forwarding in the SLA that is using other "Master" SLA's settings, the forwarding on SLA-s will not work.  C:  Accessing the Quadro's WEB GUI using HTTPS may crash the system  D: If user accesses Quadro GUI via HTTPS, the Quadro may hung up and beconsinaccessible.  C:  SIP "P-Asserted-Identity" field processing improvement  D: C: Calls through certain ITSP providers may fail when transferring and forward Quadro may crash in case of incoming SIP call with G.723 codec in the SIP INVITE codec list  D: C:  While checking System/Status/Network Status- Watch WAN and then doing Refresh, the statistics change to LAN Interface Statistics  14                                                                                                    | Incorre  | ct IP address in the Status page for Symmetric NAT                                                                                                   |
|----------------------------------------------------------------------------------------------------|----------|----------------------------------------------------------------------------------------------------|
| D: In some scenarios with KSE usage FXO may hang up and became unavailable.  C:  A problem with call forwarding on SLA  D: Scenario:     If some of SLAs are SIP and they are using "Master" SLA's settings, and if configuring Call Forwarding in the SLA that is using other "Master" SLA's settings, the forwarding on SLA-s will not work.  C:  Accessing the Quadro's WEB GUI using HTTPS may crash the system 1  D: If user accesses Quadro GUI via HTTPS, the Quadro may hung up and beconinaccessible.  C:  SIP "P-Asserted-Identity" field processing improvement 15  D: C: Calls through certain ITSP providers may fail when transferring and forward Quadro may crash in case of incoming SIP call with G.723 codec in the SIP INVITE codec list 15  D: C: While checking System/Status/Network Status- Watch WAN and then doing Refresh, the statistics change to LAN Interface Statistics 14                                                                                                    | D:       | Lines Registration Status LAN IP address should be displayed for NAT. Currently                                                                      |
| D: In some scenarios with KSE usage FXO may hang up and became unavailable C:  A problem with call forwarding on SLA  D: Scenario: If some of SLAs are SIP and they are using "Master" SLA's settings, and if configuring Call Forwarding in the SLA that is using other "Master" SLA's settings, the forwarding on SLA-s will not work.  C:  Accessing the Quadro's WEB GUI using HTTPS may crash the system  D: If user accesses Quadro GUI via HTTPS, the Quadro may hung up and beconsinaccessible.  C:  SIP "P-Asserted-Identity" field processing improvement  D:  C: Calls through certain ITSP providers may fail when transferring and forward Quadro may crash in case of incoming SIP call with G.723 codec in the SIP INVITE codec list  D:  C:  While checking System/Status/Network Status- Watch WAN and then doing Refresh, the statistics change to LAN Interface Statistics  14                                                                                                    | C:       |                                                                                                    |
| C: A problem with call forwarding on SLA  D: Scenario: If some of SLAs are SIP and they are using "Master" SLA's settings, and if configuring Call Forwarding in the SLA that is using other "Master" SLA's settings, the forwarding on SLA-s will not work.  C:  Accessing the Quadro's WEB GUI using HTTPS may crash the system  D: If user accesses Quadro GUI via HTTPS, the Quadro may hung up and beconinaccessible.  C:  SIP "P-Asserted-Identity" field processing improvement  D:  C: Calls through certain ITSP providers may fail when transferring and forward Quadro may crash in case of incoming SIP call with G.723 codec in the SIP INVITE codec list  D:  C:  While checking System/Status/Network Status- Watch WAN and then doing Refresh, the statistics change to LAN Interface Statistics  14                                                                                                    | FXO ma   | y hang up in case of KSE usage                                                                                                    |
| A problem with call forwarding on SLA  D: Scenario:     If some of SLAs are SIP and they are using "Master" SLA's settings, and if configuring Call Forwarding in the SLA that is using other "Master" SLA's settings, the forwarding on SLA-s will not work.  C:  Accessing the Quadro's WEB GUI using HTTPS may crash the system  D: If user accesses Quadro GUI via HTTPS, the Quadro may hung up and beconinaccessible.  C:  SIP "P-Asserted-Identity" field processing improvement  D: C: Calls through certain ITSP providers may fail when transferring and forward Quadro may crash in case of incoming SIP call with G.723 codec in the SIP INVITE codec list  D: C:  While checking System/Status/Network Status- Watch WAN and then doing Refresh, the statistics change to LAN Interface Statistics  14                                                                                                    |          | In some scenarios with KSE usage FXO may hang up and became unavailable.                                                                             |
| D: Scenario:     If some of SLAs are SIP and they are using "Master" SLA's settings, and if configuring Call Forwarding in the SLA that is using other "Master" SLA's settings, the forwarding on SLA-s will not work.  C:  Accessing the Quadro's WEB GUI using HTTPS may crash the system  D: If user accesses Quadro GUI via HTTPS, the Quadro may hung up and beconsinaccessible.  C:  SIP "P-Asserted-Identity" field processing improvement  D: C: Calls through certain ITSP providers may fail when transferring and forward Quadro may crash in case of incoming SIP call with G.723 codec in the SIP INVITE codec list  D: C:  While checking System/Status/Network Status- Watch WAN and then doing Refresh, the statistics change to LAN Interface Statistics  14                                                                                                    | C:       |                                                                                                    |
| If some of SLAs are SIP and they are using "Master" SLA's settings, and if configuring Call Forwarding in the SLA that is using other "Master" SLA's settings, the forwarding on SLA-s will not work.  C:  Accessing the Quadro's WEB GUI using HTTPS may crash the system 1  D:                                                                                                    | A proble | em with call forwarding on SLA                                                                                                    |
| Accessing the Quadro's WEB GUI using HTTPS may crash the system  D: If user accesses Quadro GUI via HTTPS, the Quadro may hung up and beconsoled inaccessible.  C: SIP "P-Asserted-Identity" field processing improvement  D: C: Calls through certain ITSP providers may fail when transferring and forward Quadro may crash in case of incoming SIP call with G.723 codec in the SIP INVITE codec list  D: C: While checking System/Status/Network Status- Watch WAN and then doing Refresh, the statistics change to LAN Interface Statistics  D: D: D: C: Calls through certain ITSP providers may fail when transferring and forward to call with G.723 codec in the SIP INVITE codec list  D: C: Calls through certain ITSP providers may fail when transferring and forward to call with G.723 codec in the SIP INVITE codec list  D: C: Calls through certain ITSP providers may fail when transferring and forward to call with G.723 codec in the SIP INVITE codec list  D: C: Calls through certain ITSP providers may fail when transferring and forward to call with G.723 codec in the SIP INVITE codec list  D: C: Calls through certain ITSP providers may fail when transferring and forward to call with G.723 codec in the SIP INVITE codec list  D: C: Calls through certain ITSP providers may fail when transferring and forward to call with G.723 codec in the SIP INVITE codec list  D: C: Calls through certain ITSP providers may fail when transferring and forward to call with G.723 codec in the SIP INVITE codec list  D: C: Calls through certain ITSP providers may fail when transferring and forward to call with G.723 codec in the SIP INVITE codec list IT INVITE codec list IT INVITE codec | D:       | If some of SLAs are SIP and they are using "Master" SLA's settings, and if configuring Call Forwarding in the SLA that is using other "Master" SLA's |
| D: If user accesses Quadro GUI via HTTPS, the Quadro may hung up and beconsinaccessible.  C: SIP "P-Asserted-Identity" field processing improvement  D: C: Calls through certain ITSP providers may fail when transferring and forward Quadro may crash in case of incoming SIP call with G.723 codec in the SIP INVITE codec list  D: C: While checking System/Status/Network Status- Watch WAN and then doing Refresh, the statistics change to LAN Interface Statistics  14                                                                                                    | C:       |                                                                                                    |
| inaccessible.  C:  SIP "P-Asserted-Identity" field processing improvement  D:  C: Calls through certain ITSP providers may fail when transferring and forward Quadro may crash in case of incoming SIP call with G.723 codec in the SIP INVITE codec list  D:  C:  While checking System/Status/Network Status- Watch WAN and then doing Refresh, the statistics change to LAN Interface Statistics  14                                                                                                    | Accessi  | ng the Quadro's WEB GUI using HTTPS may crash the system 15271                                                                                       |
| SIP "P-Asserted-Identity" field processing improvement  D:  C: Calls through certain ITSP providers may fail when transferring and forward Quadro may crash in case of incoming SIP call with G.723 codec in the SIP INVITE codec list  D:  C: While checking System/Status/Network Status- Watch WAN and then doing Refresh, the statistics change to LAN Interface Statistics  D:                                                                                                    | D:       | If user accesses Quadro GUI via HTTPS, the Quadro may hung up and become inaccessible.                                                               |
| D:  C: Calls through certain ITSP providers may fail when transferring and forward Quadro may crash in case of incoming SIP call with G.723 codec in the SIP INVITE codec list  D:  C:  While checking System/Status/Network Status- Watch WAN and then doing Refresh, the statistics change to LAN Interface Statistics  14                                                                                                    | C:       |                                                                                                    |
| C: Calls through certain ITSP providers may fail when transferring and forward Quadro may crash in case of incoming SIP call with G.723 codec in the SIP INVITE codec list  D:  C:  While checking System/Status/Network Status- Watch WAN and then doing Refresh, the statistics change to LAN Interface Statistics  14                                                                                                    | SIP "P-  | Asserted-Identity" field processing improvement 15568                                                                                                |
| Quadro may crash in case of incoming SIP call with G.723 codec in the SIP INVITE codec list  D:  C:  While checking System/Status/Network Status- Watch WAN and then doing Refresh, the statistics change to LAN Interface Statistics  D:                                                                                                    | D:       |                                                                                                    |
| INVITE codec list  D:  C:  While checking System/Status/Network Status- Watch WAN and then doing Refresh, the statistics change to LAN Interface Statistics  D:                                                                                                    | C:       | Calls through certain ITSP providers may fail when transferring and forwarding.                                                                      |
| D: C: While checking System/Status/Network Status- Watch WAN and then doing Refresh, the statistics change to LAN Interface Statistics D:                                                                                                    | Quadro   | may crash in case of incoming SIP call with G.723 codec in the SIP                                                                                   |
| C: While checking System/Status/Network Status- Watch WAN and then doing Refresh, the statistics change to LAN Interface Statistics 14                                                                                                    | INVITE   | codec list 15525                                                                                                    |
| While checking System/Status/Network Status- Watch WAN and then doing Refresh, the statistics change to LAN Interface Statistics 14                                                                                                    | D:       |                                                                                                    |
| Refresh, the statistics change to LAN Interface Statistics  D:                                                                                                    | C:       |                                                                                                    |
| D:                                                                                                    | While c  | hecking System/Status/Network Status- Watch WAN and then doing a                                                                                     |
|                                                                                                    | Refresh  | , the statistics change to LAN Interface Statistics 14777                                                                                            |
|                                                                                                    | D:       |                                                                                                    |
| C: No consequences                                                                                                    | C:       | No consequences                                                                                                    |

PAGE 7 11-Mar-09

## **6 Known Issues**

D: Description

C: Consequences

Fix: How to avoid the situation, or what to do in case the situation has occurred.

| 14 :- : | anno sible to legio se leducial efter median elegen es un IIA decesso d DDD                                           |  |
|---------|----------------------------------------------------------------------------------------------------|--|
|         | npossible to login as 'admin' after making changes on "Advanced PPP gs" page 9549                                     |  |
| D:      | You cannot login to the Quadro as 'admin' after making changes on the                                                 |  |
| D.      | "Advanced PPP Settings" page. You can only login as 'user'.                                                           |  |
| C:      | No consequences                                                                                                    |  |
| Fix:    | Restart the Quadro to resolve this.                                                                                   |  |
|         | yay audio with IPSec VPN in the scenario "Gateway<->Remote Subnet"                                                    |  |
| One w   | 9327                                                                                                    |  |
| D:      | Scenario:                                                                                                    |  |
| J .     | 1. Establish an IP-Sec connection between two Quadros (connection type is                                             |  |
|         | "Quadro <-> Remote Subnet").                                                                                          |  |
|         | 2. Make an SIP call from Quadro1 (gateway) to Quadro2 (remote subnet).                                                |  |
| C:      | The call is established, but there is no audio in Quadro1. The same result will                                       |  |
|         | occur when calling from Quadro2 to Quadro1.                                                                           |  |
|         | A direct call cannot be established at all.                                                                           |  |
| Fix:    | Add an additional "Quadro <> Remote Gateway" tunnel in IPSec configuration.                                           |  |
|         | With two tunnels: "Quadro <> Remote Gateway", "Quadro <> Remote Subnet"                                               |  |
|         | in IPSec VPN configuration this issue will resolved.                                                                  |  |
|         | terception fails in a specific scenario with a watched extension in the                                               |  |
|         | extension ring list 9399                                                                                              |  |
| D:      | Scenario:                                                                                                    |  |
|         | 1. Use Snom360 for receptionist extension (for example, extension #31),                                               |  |
|         | 2. Configure Many Extension Ringing on ext. #31 with extensions #31 and                                               |  |
|         | #12 in the MER list,                                                                                                  |  |
|         | <ul><li>3. Configure extensions #11 and #12 as watched extensions,</li><li>4. Make a call to extension #31,</li></ul> |  |
|         | <ul><li>5. The phones for extensions # 31 and #12 will start ringing.</li></ul>                                       |  |
|         | 6. The programmable key for the ext. #12 is flashing on the receptionist's                                            |  |
|         | ext. #31,                                                                                                    |  |
|         | 7. Pressing that key the receptionist stops ringing, but ext. #12 is still                                            |  |
|         | ringing,                                                                                                    |  |
|         | 8. Hang-up the phone for that caller's extension.                                                                     |  |
| C:      | Call interception on the receptionist's line fails. The light for ext. #11 will stay                                  |  |
|         | ON on the ext. #31.                                                                                                   |  |
| Fix:    | This problem is specific for Snom phones only. When using a Snom phone, calls                                         |  |
|         | should be answered on your own extension and not the watched extension.                                               |  |
|         | Firmware update cannot be completed when "High availability" is enabled in                                            |  |
|         | ettings page 12306                                                                                                    |  |
| D:      | Scenario:                                                                                                    |  |
|         | 1. Using SIP Timers radio button in Telephony-SIP Settings, define the                                                |  |
|         | timeouts of the SIP messages retransmission as "High availability".                                                   |  |
| C:      | Z. Try to make firmware update.  Firmware update will hang and not complete                                           |  |
| C.      | Firmware update will harry and not complete                                                                           |  |
| Fix:    | Set the SIP Timer to RFC3261 standard before firmware update. Under                                                   |  |
| 1 17.   | investigation, will be fixed in the future releases.                                                                  |  |
|         | I investigation, will be tixed in the lattice releases.                                                               |  |

PAGE 8 11-Mar-09

| An iss        | sue with configuring IP phones as local extensions for Quadro IP PBX 13471                                                                                                    |
|---------------|----------------------------------------------------------------------------------------------------|
| D:            | Plug and Play and Auto configuration of IP phones isn't possible with changed "HTTP Server Port" on the Quadro.                                                                                                    |
| C:            |                                                                                                    |
| F:            | Add the changed http port value in the "option tftp-server-name" row ("dhcpd.conf.lan" file) for each IP phone. Example: "option tftp-server-name "http://172.30.38.1:8080". Will be fixed in the future releases.      |
| Call d        | isconnect on the Aastra IP phones 13773                                                                                                    |
| D:            | <ul><li>Scenario:</li><li>1. Aastra IP phone is configured as a local extension on the Quadro</li><li>2. "Use Session Timer" option is selected for the IP line attached to the Aastra IP phone.</li></ul>              |
| C:            | Call received on the Aastra phone is disconnected after 4 minutes 50 seconds.  This is an interoperability issue between Quadro "Use Session Timer" functionality and the Aastra's currently recommended firmware.      |
| F:            | Disable "Use Session Timer" option for that IP line. Under investigation, will be fixed in the next release.                                                                                                    |
| An iss        | ue with distinctive ringing on the Snom and Aastra IP phones 11519                                                                                                    |
| D:            | Snom and Aastra phones ring only once if the distinctive ringing is enabled with the "winter" ringing pattern.                                                                                                    |
| C:            | No consequences                                                                                                    |
| Fix:          | Use other ringing patterns for distinctive ringing.                                                                                                    |
| Impo          | ssible to track who answered the call coming to SLAs 14156                                                                                                    |
| D:            | Scenario: When Quadro is configured in Key System Emulation mode and incoming FXO call is answered by the phone, it is not possible to track from the active call list or call statistics pages who answered the calls. |
| C:            |                                                                                                    |
| Fix:          | Under investigation, will be fixed in the next release.                                                                                                    |
| When<br>wrong | taking the held call on the SLA line from another phone, the CallerID is 14016                                                                                                    |
| D:            | Scenario: Instead of the original caller's CallerID being displayed, a SLAX is displayed.                                                                                                    |
| C:            | Under investigation, will be fixed in the payt release                                                                                                    |
| Fix:          | Under investigation, will be fixed in the next release.  ot possible to customize the hold music for SLA calls  14154                                                                                                   |
| D:            | Scenario:  It is not possible to customize the hold music played when holding the SLA call.                                                                                                    |
| C:            |                                                                                                    |
| Fix:          | Under investigation, will be fixed in the future releases.                                                                                                    |
| phone         | editing the SLA Name the changes do not automatically appear on the IP  14358                                                                                                    |
| D:            |                                                                                                    |
| C:            | No consequences.                                                                                                    |
| Fix:          | When changing the SLA name, go to the IP Line Settings for that IP phone and push the Save button. Then reboot the IP phone. Will be fixed in the future releases.                                                      |

PAGE 9 11-Mar-09

|              | outing local authentication information is missing in the call statistics for                                                   |
|--------------|----------------------------------------------------------------------------------------------------|
|              | extension to extension calls 14652                                                                                              |
| D:           |                                                                                                    |
| C:           | No consequences                                                                                                    |
| Fix:         | Will be fixed in the next release.                                                                                              |
|              | sion watching stops functioning on a receptionist phone after running                                                           |
|              | n configuration wizard 14828                                                                                                    |
| D:           |                                                                                                    |
|              |                                                                                                    |
| C:           |                                                                                                    |
| Fix:         | Reboot the receptionist phone to restore the extension watching. Will be fixed                                                  |
|              | in the next release.                                                                                                    |
| <b>IPSec</b> | crashes in a scenario 14648                                                                                                    |
| D:           | Scenario:                                                                                                    |
|              | 1. Create some VPN IPSec connection and Start it.                                                                               |
|              | 2. During the connection click on the "Connecting" status link.                                                                 |
|              | 3. After that go to any page (f.e. Networking Tools, Diagnostics) and press                                                     |
|              | the "Back" button on this page.                                                                                                 |
| C:           | As a result IPSec crashes and system shows "HTTP Error 500: Your system                                                         |
|              | seems to be unstable. Please reboot it. In case this error reappears, please                                                    |
| Fly.         | contact our customer support on www.epygi.com!" error message.                                                                  |
| Fix:         | Wait for about 5 min if system recover this or reboot the Quadro to resolve this problem. Will be fixed in the future releases. |
| Call In      | Iterception doesn't work on GrandStream GXP2000 configured as                                                                   |
|              | ionist, when extensions watched on expansion module 14797                                                                       |
| D:           | ionist, when extensions wateried on expansion module                                                                            |
| В.           |                                                                                                    |
| C:           |                                                                                                    |
| Fix:         | Use basic 7 keys instead of expansion module. Will be fixed in the future                                                       |
|              | releases.                                                                                                    |
| Call di      | sconnects when the transfer attempts 15307                                                                                      |
| D:           | If the "Do Not Send External Re-INVITE" checkbox is enabled, the calls through                                                  |
|              | some of national ITSP providers disconnects during the attempt to transfer.                                                     |
| C:           |                                                                                                    |
| Fix:         | Will be fixed in the next release.                                                                                              |
| Custor       | n Voice Mail profile doesn't work in a specific scenario 15314                                                                  |
| D:           | Scenario:                                                                                                    |
|              | 1. Create a new voicemail profile for an extension on the Quadro (e.g.                                                          |
|              | "afterhours")                                                                                                    |
|              | 2. Configure the specific settings for the profile "afterhours" (upload a custom                                                |
|              | VM greeting, zero-out, etc.)                                                                                                    |
|              | 3. Add a "PBX-Voicemail" type call routing for activating the "afterhours"                                                      |
|              | profile  4. Pouts all PSTN calls to that routing                                                                                |
| C            | 4. Route all PSTN calls to that routing  When calling from PSTN the default VM settings are activated instead of the            |
| C:           | When calling from PSTN the default VM settings are activated instead of the specified profile.                                  |
| Fix:         | Will be fixed in the future releases.                                                                                           |
|              | e of Call Hunting No Answer Call Forwarding service doesn't work 13942                                                          |
| D:           | e or can riunting no Answer can rollwarding service doesn't work 13942                                                          |
| U.           |                                                                                                    |
| C:           |                                                                                                    |
| Fix:         | Will be fixed in the next release.                                                                                              |
| . 1/1.       | This be thought the next release.                                                                                               |

PAGE 10 11-Mar-09

## 7 Upgrading Instructions

In general, the configuration of a system will remain after the software update.

### 7.1 Technical Advisory

**Attention:** For manually configured IP phones, it is now required to have the **SIP Registration Timeout** parameter set to 120 seconds or more on your IP phone. Values less than 120 seconds will not be accepted by the Quadro and will cause the IP phone registration failure on the Quadro.

#### 7.2 General hints

It is recommended to execute the update by downloading the software first to a PC located in the LAN of the Quadro6L and perform the firmware update from the LAN side. This is to ensure that the Internet connection will not affect the upgrade process.

Additionally, it is recommended to backup the existing configuration prior to upgrading.

Remember that some data is lost during upgrade:

#### Call Statistics

Workaround - to save the existing call statistics; download it to the PC from Call Statistics-Statistics Settings before performing the firmware update.

#### Voice mails

Workaround – save the recorded voice mails from the Voice Mailbox before performing the firmware update.

#### All custom voice greetings

Workaround – backup and download all configuration and voice data to a PC.

#### • All custom recordings for the custom Auto Attendant

Workaround – backup and download all configuration and voice data to a PC.

- Transfer statistics for the network
- Event loa
- DHCP leases

PAGE 11 11-Mar-09